## SPRITE | DROPDOWN MENU PROJECT 1

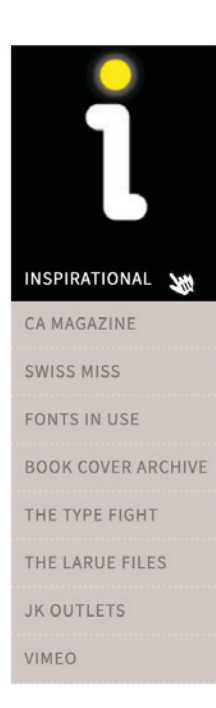

 $\langle$ /ul>

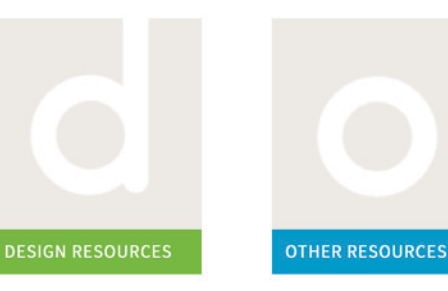

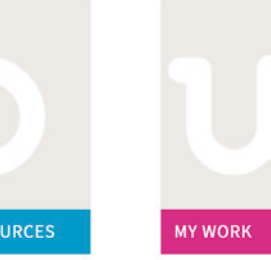

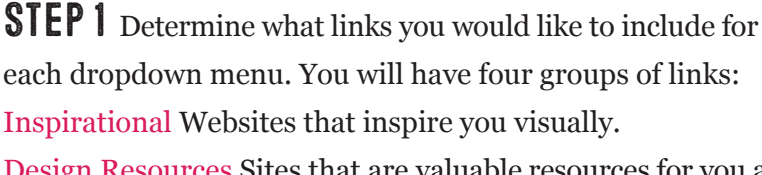

Design Resources Sites that are valuable resources for you as you're working on projects for this class.

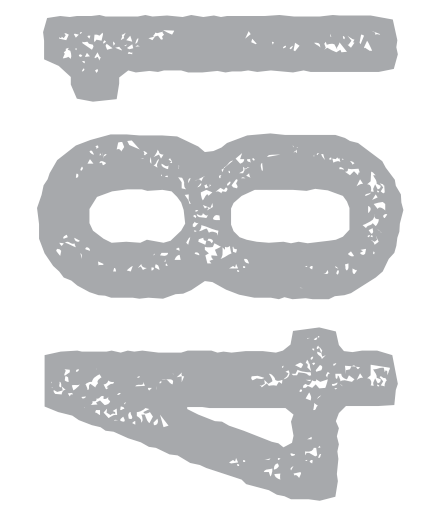

Other Resources Any sites that you visit often for which you would like to have easy access. My Work Links to all projects and in-class assignments

*Presentation* Each menu (except My Work) should have 5+ links. Turn-in PDF to Canvas Due By start of class, Week 3, February 9 | 5 points possible

**STEP 2** a Create your Sprite art. Define the four images which will sit above your menus - you may create the images yourself or find/modify them. Using Photoshop or Illustrator, create a single document that contains all four images, very specifically sized and positioned. You will need exact X and Y pixel coordinates for the top left

corner of each image. Note | Rollover images are optional. b In Dreamweaver, create four unordered lists in the same html document - one for each group of links. *Presentation* .psd or .ai file of sprite art, any images placed into sprite art, plus html document with unordered lists. Zip and turn-in to Canvas.

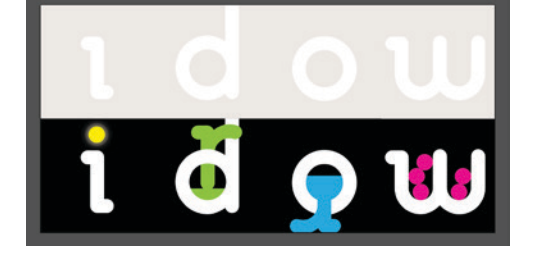

Due By start of class, Week 4, February 16 | 10 points possible

STEP 3 Insert sprite images into html document and create dropdown menus using CSS. Your CSS should be saved as an external style sheet and imported into your html page. You may refer to my code as reference, but you must write the code from scratch yourself. Your dropdown menus should look significantly different from my example. *Presentation* Uploaded to *your* web server. This will be your home page until the end of the semester. Due By start of class, Week 5, February 23 | 20 points possible

<ul class="topmenu"> <li><a href="#" class="inspirational">Inspirational</a> <ul class="submenu"> <li><a href="http://www.swiss-miss.com/" target="\_blank">Swiss Miss</a></li> <li><a href="http://fontsinuse.com/" target="\_blank">Fonts in Use</a></li> <li><a href="http://bookcoverarchive.com/" target="\_blank">Book Cover Archive</a></li> <li><a href="http://thetypefight.com/" target="\_blank">The Type Fight</a></li> <li><a href="http://ratbite.org/larues.html" target="\_blank">The Larue Files</a></li> <li><a href="http://rontube.net/" target="\_blank">RonTube</a></li>  $\langle$ /ul>  $\frac{1}{2}$